1.【Compatibility】Easy connectivity to leading UC apps without the need to download extra software, thanks to plug-and-play functionality. Also,the included USB Dongle is pre-paired, eliminating the need for manual pairing to your computer.

2.【Crystal Clear Calls】Business grade noise-canceling microphone. It'll keep your communications crystal clear, so you can sound as professional as a sports broadcaster in a loud sports arena.

3.【Easy Mute】You can kiss those days of searching for a mute button goodbye! Right at the end of your mic boom sits a clear as day red button, that'll allow you to mute and unmute your microphone in a jiffy.

4.【Idea for Working From Home/Office】 Ultra-slim and graceful, ideal for workers using a variety of desk phone, smartphone, laptop and PC communication.

5.【50 hours Playtime and 32 hours Talk Time】Get 32 hours of talk time and 50 hours music playtime from a single charge and then charge for 5 minutes for a 2-hours talking. You'll always be on time for talking calls.

6.【With Charging Stand】The charging stand for the wireless UC Headset provides easy charging type while keeping the device on the desk.

## **Features:**

Boomstick Wireless Mono-Ear Wireless V5.1 Headset with Microphone Boom ,AI-Powered Calls, Mute Function, Charging Stand and Low Latency for Computer, PC, Laptop, 50 Hours playtime,Compatible with Zoom/Teams Platform and more......

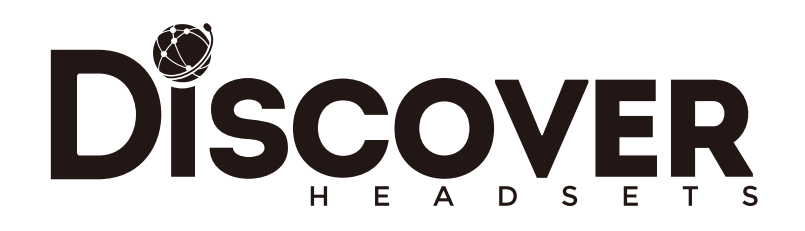

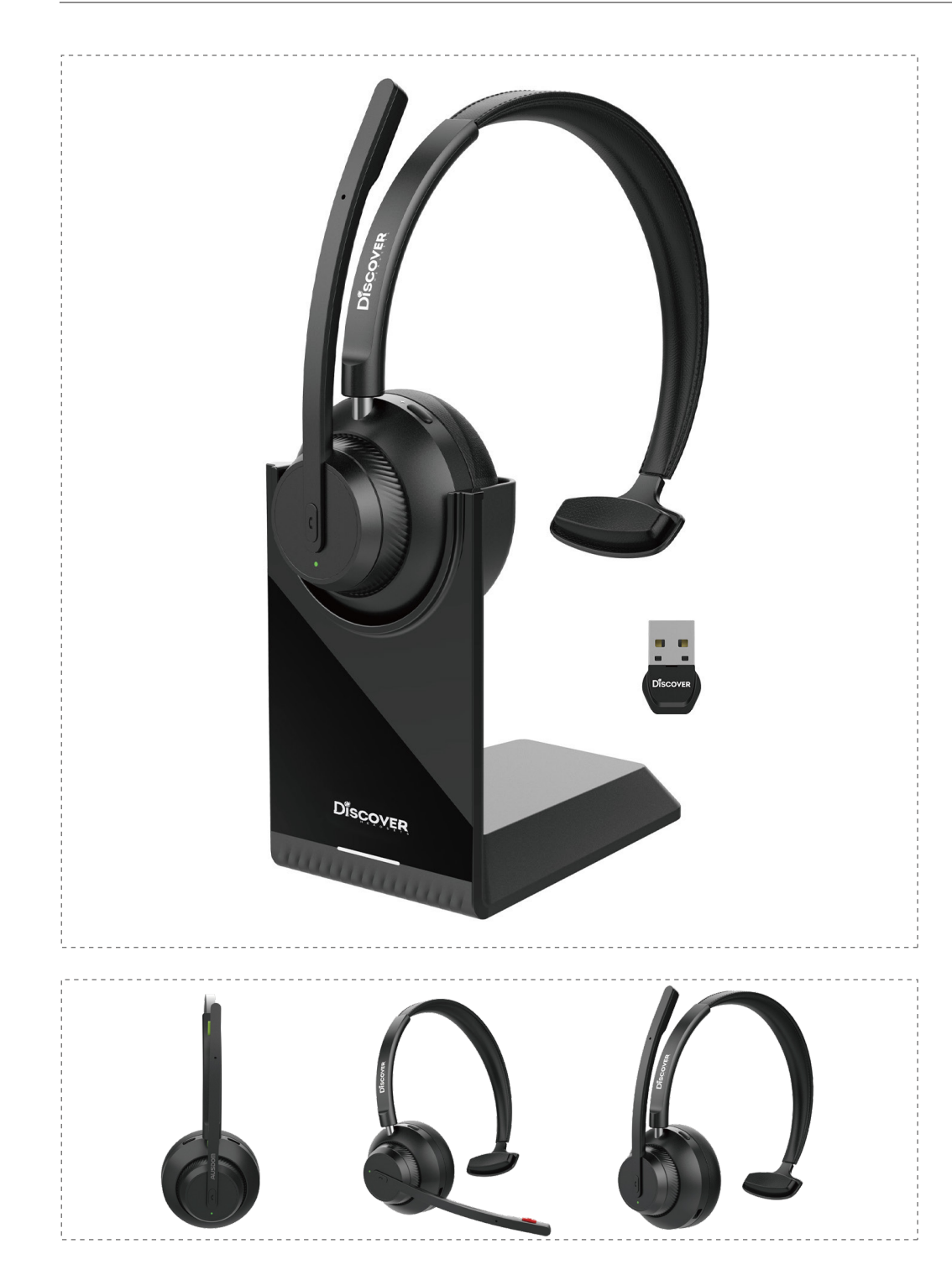

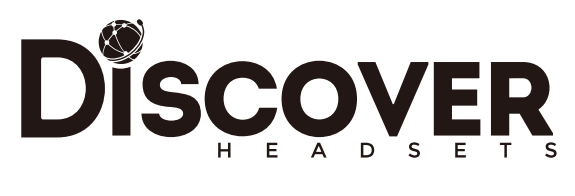

Model Boomstick Wireless Mono

## **Title:**

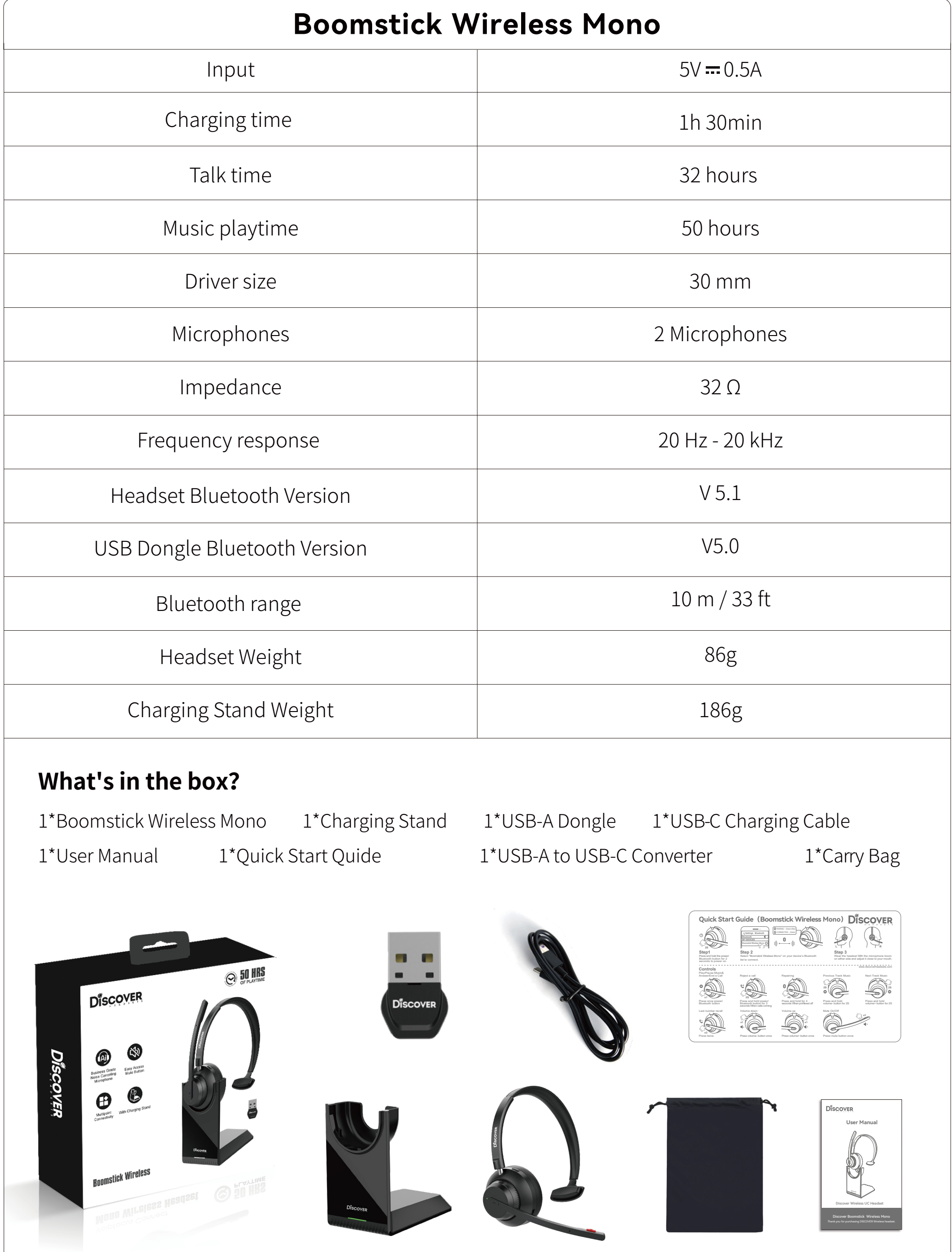

info@discoverheadsets.com

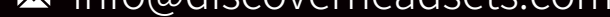

www.discoverheadsets.com